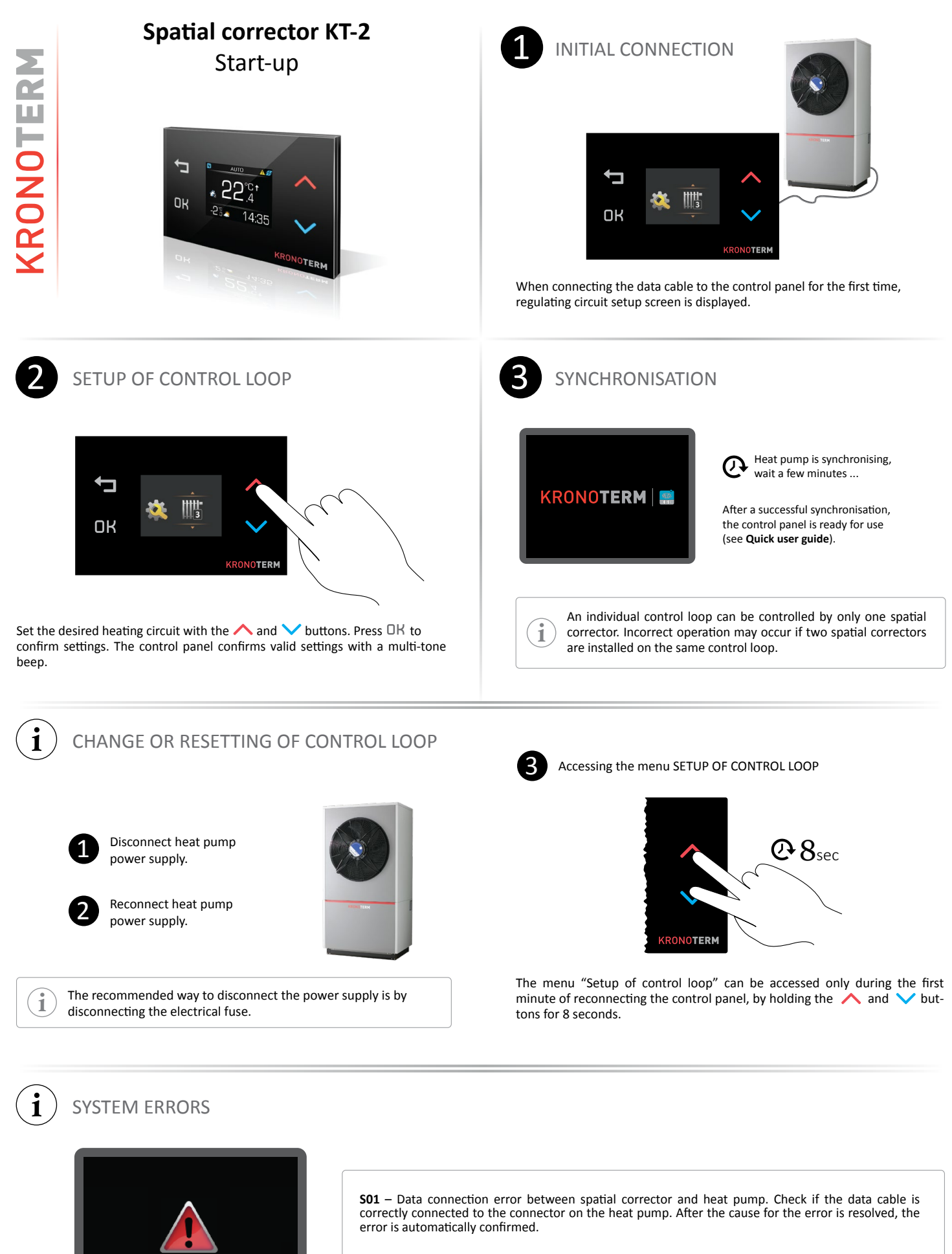

In case of another error is displayed, please consult our technical assistance. *http://www.kronoterm.com/servis/*

**SO1**